# FFV1 Video Codec Specification

by Michael Niedermayer $<$ michaelni@gmx.at $>$ 

April 7, 2012

# Contents

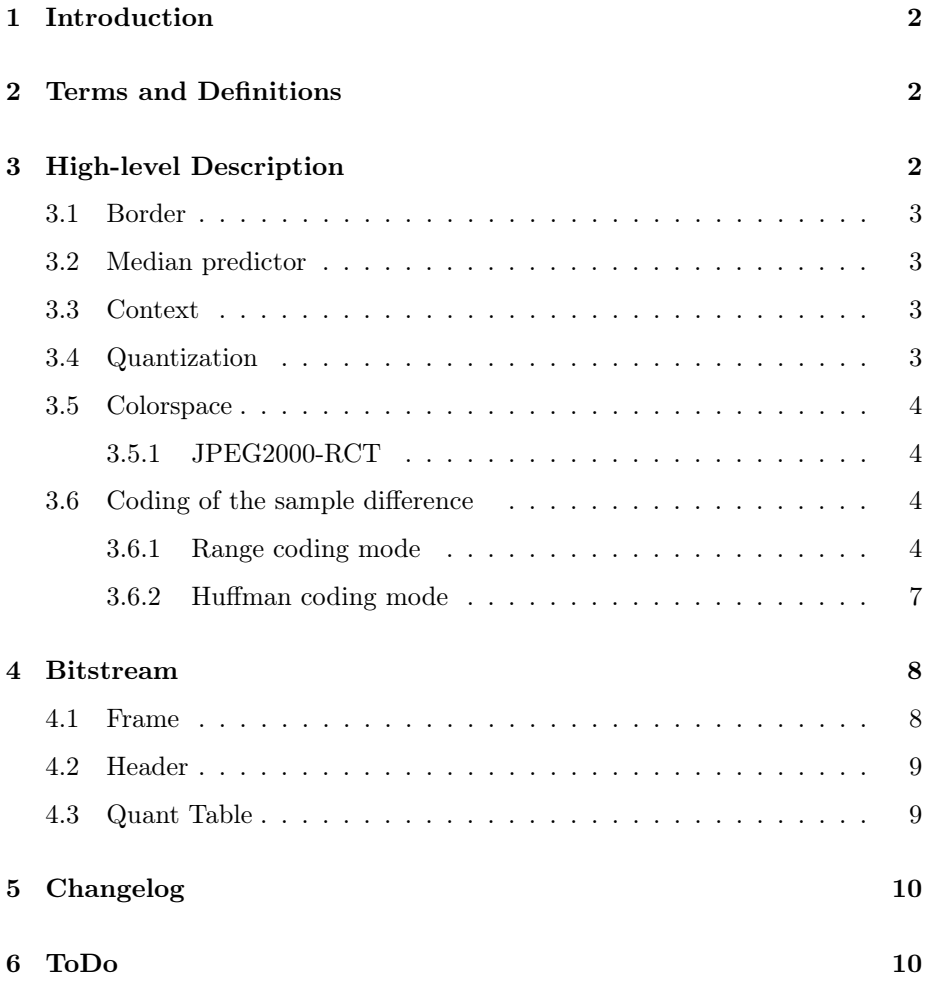

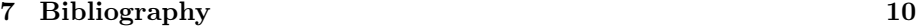

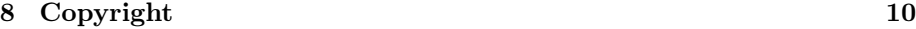

# 1 Introduction

The FFV1 video codec is a simple and efficient lossless intra only codec.

The latest version of this document is available at https://raw.github.com/ FFmpeg/FFV1/master/ffv1.lyx

This document assumes familiarity with mathematical and coding concepts such as Range coding and YCbCr colorspaces.

## 2 Terms and Definitions

- ESC Escape symbol to indicate that the to be stored symbol is too large for normal storage and a different method is used to store it.
- MSB Most significant bit, the bit that can cause the largest change in magnitude of the symbol
- RCT Reversible component transform
- VLC Variable length code

# 3 High-level Description

Each frame is split in 1 to 4 planes (Y, Cb, Cr, Alpha). In the case of the normal YCbCr colorspace the Y plane is coded first followed by the Cb and Cr planes, if an Alpha/transparency plane exists, it is coded last. In the case of the JPEG2000-RCT colorspace the lines are interleaved to improve caching efficiency since it is most likely that the RCT will immediately be converted to RGB during decoding; the interleaved coding order is also Y,Cb,Cr.

Samples within a plane are coded in raster scan order (left->right, top->bottom). Each sample is predicted by the median predictor from samples in the same plane and the difference is stored see3.6.

#### 3.1 Border

For the purpose of the predictior and context samples above the coded picture are assumed to be 0; samples to the right of the coded picture are identical to the closest left sample; samples to the left of the coded picture are identical to the top right sample (if there is one), otherwise 0.

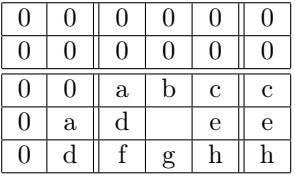

#### 3.2 Median predictor

 $median(left, top, left + top - diag)$ left, top, diag are the left, top and lefttop samples Note, this is also used in [JPEGLS, HUFFYUV]

#### 3.3 Context

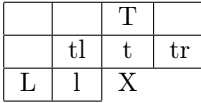

The quantized sample differences L-l, l-tl, tl-t, t-T, t-tr are used as context

 $context = Q_0[l - tl] + |Q_0| (Q_1[tl - t] + |Q_1| (Q_2[t - tr] + |Q_2| (Q_3[L - l] +$ *|Q*3*| Q*4[*T − t*])))

If the context is smaller than 0 then -context is used and the difference between the sample and its predicted value is encoded with a flipped sign

#### 3.4 Quantization

There are 5 quantization tables for the 5 sample differences, both the number of quantization steps and their distribution are stored in the bitstream. Each quantization table has exactly 256 entries, and the 8 least significant bits of the sample difference are used as index

 $Q_i[a - b] = Table_i[(a - b) \& 255]$ 

#### 3.5 Colorspace

3.5.1 JPEG2000-RCT  $Cb = b - q$  $Cr = r - g$  $Y = g + (Cb + Cr) >> 2$  $q = Y - (Cb + Cr) >> 2$  $r = Cr + q$  $b = Cb + q$ [JPEG2000]

#### 3.6 Coding of the sample difference

Instead of coding the  $n+1$  bits of the sample difference with huffman or range coding (or  $n+2$  bits, in the case of RCT), only the n (or  $n+1$ ) least significant bits are used, since this is sufficient to recover the original sample. In the equation below, bits represents bits per raw sample+1 for RCT or bits per raw sample otherwise.

 $coder\_input = [(sample\_difference + 2^{bits-1}) \& (2^{bits} - 1)] - 2^{bits-1}$ 

#### 3.6.1 Range coding mode

Early experimental versions of FFV1 used the CABAC Arithmetic coder from H.264[H264], but due to the uncertain patent/royality situation as well as its slightly worse performance CABAC was replaced by a range coder based on [RANGECODER].

Binary values To encode binary digits efficiently a range coder is used. *C<sup>i</sup>* is the i-th Context.  $B_i$  is the i-th byte of the bytestream.  $b_i$  is the i-th range coded binary value,  $S_{0,i}$  is the i-th initial state, which is 128. The length of the bytestream encoding n binary symbols is *jn*bytes.

$$
r_i = \begin{bmatrix} \frac{R_i S_{i,C_i}}{2^s} \end{bmatrix}
$$
  
\n
$$
S_{i+1,C_i} = zero\_states_{i,C_i} \quad \wedge \qquad l_i = L_i \qquad \wedge \quad t_i = R_i - r_i \iff b_i = 0 \iff L_i < R_i - r_i
$$
  
\n
$$
S_{i+1,C_i} = one\_states_{i,C_i} \qquad \wedge \quad l_i = L_i - R_i + r_i \qquad \wedge \qquad t_i = r_i \iff b_i = 1 \iff L_i \ge R_i - r_i
$$
  
\n
$$
S_{i+1,k} = S_{i,k} \iff C_i \neq k
$$
  
\n
$$
R_{i+1} = 2^8 t_i \qquad \wedge \quad L_{i+1} = 2^8 l_i + B_{j_i} \qquad \wedge \quad j_{i+1} = j_i + 1 \iff t_i < 2^8
$$
  
\n
$$
R_{i+1} = t_i \qquad \wedge \qquad L_{i+1} = l_i \qquad \wedge \qquad j_{i+1} = j_i \iff t_i \ge 2^8
$$

 $R_0 = 65280$  $L_0 = 2^8 B_0 + B_1$  $j_0 = 2$ 

Non binary values To encode scalar integers it would be possible to encode each bit separately and use the past bits as context, however that would mean 255 contexts per 8bit symbol which is not only a waste of memory but also requires more past data to reach a reasonably good estimate of the probabilities. Alternatively assuming a laplacian distribution and only dealing with its variance and mean (as in huffman coding) would also be possible, however, for maximum flexibility and simplicity, the chosen method uses a single symbol to encode if a number is 0 and if not encodes the number using its exponent, mantissa and sign. The exact contexts used are best described by the following code, followed by some comments.

```
void put_symbol(RangeCoder *c, uint8_t *state, int v, int is_signed) {
    int i;
    put_rac(c, state+0, !v);
    if (v) {
        int a= ABS(v);
        int e = \log(2(a));
        for (i=0; i \le e; i++)put_rac(c, state+1+MIN(i,9), 1); //1..10
        put_rac(c, state+1+MIN(i,9), 0);
        for (i=e-1; i>=0; i--)
            put_rac(c, state+22+MIN(i,9), (a>>i)&1); //22..31
        if (is_signed)
            put_rac(c, state+11 + MIN(e, 10), v < 0); //11..21
    }
}
```
Initial values for the context model At keyframes all range coder state variables are set to 128

#### State transition table

*one*  $state_i = default$   $state$   $transition_i + state$   $transition$   $delta$  $zero$   $state_i = 256 - one$   $state_{256-i}$ 

default state transition

0, 0, 0, 0, 0, 0, 0, 0, 20, 21, 22, 23, 24, 25, 26, 27, 28, 29, 30, 31, 32, 33, 34, 35, 36, 37, 37, 38, 39, 40, 41, 42, 43, 44, 45, 46, 47, 48, 49, 50, 51, 52, 53, 54, 55, 56, 56, 57, 58, 59, 60, 61, 62, 63, 64, 65, 66, 67, 68, 69, 70, 71, 72, 73, 74, 75, 75, 76, 77, 78, 79, 80, 81, 82, 83, 84, 85, 86, 87, 88, 89, 90, 91, 92, 93, 94, 94, 95, 96, 97, 98, 99,100,101,102,103, 104,105,106,107,108,109,110,111,112,113,114,114,115,116,117,118, 119,120,121,122,123,124,125,126,127,128,129,130,131,132,133,133, 134,135,136,137,138,139,140,141,142,143,144,145,146,147,148,149, 150,151,152,152,153,154,155,156,157,158,159,160,161,162,163,164, 165,166,167,168,169,170,171,171,172,173,174,175,176,177,178,179, 180,181,182,183,184,185,186,187,188,189,190,190,191,192,194,194, 195,196,197,198,199,200,201,202,202,204,205,206,207,208,209,209, 210,211,212,213,215,215,216,217,218,219,220,220,222,223,224,225, 226,227,227,229,229,230,231,232,234,234,235,236,237,238,239,240, 241,242,243,244,245,246,247,248,248, 0, 0, 0, 0, 0, 0, 0,

alternative state transition table The alternative state transition table has been build using iterative minimization of frame sizes and generally performs better than the default. To use it, the coder\_type has to be set to 2 and the difference to the default has to be stored in the header. The reference implemenation of FFV1 in FFmpeg uses this table by default at the time of this writing when range coding is used.

0, 10, 10, 10, 10, 16, 16, 16, 28, 16, 16, 29, 42, 49, 20, 49, 59, 25, 26, 26, 27, 31, 33, 33, 33, 34, 34, 37, 67, 38, 39, 39, 40, 40, 41, 79, 43, 44, 45, 45, 48, 48, 64, 50, 51, 52, 88, 52, 53, 74, 55, 57, 58, 58, 74, 60,101, 61, 62, 84, 66, 66, 68, 69, 87, 82, 71, 97, 73, 73, 82, 75,111, 77, 94, 78, 87, 81, 83, 97, 85, 83, 94, 86, 99, 89, 90, 99,111, 92, 93,134, 95, 98,105, 98, 105,110,102,108,102,118,103,106,106,113,109,112,114,112,116,125, 115,116,117,117,126,119,125,121,121,123,145,124,126,131,127,129, 165,130,132,138,133,135,145,136,137,139,146,141,143,142,144,148, 147,155,151,149,151,150,152,157,153,154,156,168,158,162,161,160, 172,163,169,164,166,184,167,170,177,174,171,173,182,176,180,178, 175,189,179,181,186,183,192,185,200,187,191,188,190,197,193,196, 197,194,195,196,198,202,199,201,210,203,207,204,205,206,208,214, 209,211,221,212,213,215,224,216,217,218,219,220,222,228,223,225, 226,224,227,229,240,230,231,232,233,234,235,236,238,239,237,242, 241,243,242,244,245,246,247,248,249,250,251,252,252,253,254,255,

#### 3.6.2 Huffman coding mode

Uses golomb rice codes. The VLC code is split in 2 parts, the prefix stores the most significant bits, the suffix stores the k least significant bits or stores the whole number in the ESC case. The end of the bitstream (of the frame) is filled with 0 bits so that the bitstream contains a multiple of 8 bits.

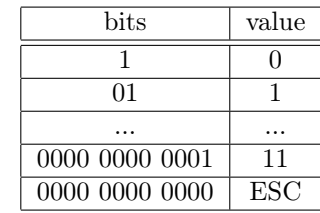

#### Suffix

Prefix

- non ESC the k least significant bits MSB first
- ESC the value 11, in MSB first order, ESC may only be used if the value cannot be coded as non ESC

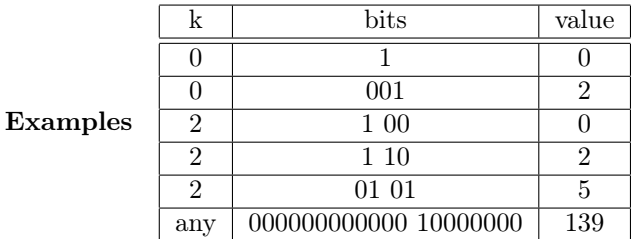

Run mode Run mode is entered when the context is 0, and left as soon as a non 0 difference is found, the level is identical to the predicted one, the run and the first different level is coded

#### Run length coding

Level coding is identical to the normal difference coding with the exception that the 0 value is removed as it cant occur

 $if(dff>0) diff--;$ encode(diff);

Note, this is different from JPEG-LS, which doesn't use prediction in run mode and uses a different encoding and context model for the last difference On a small set of test samples the use of prediction slightly improved the compression rate.

# 4 Bitstream

b Range Coded 1-bit symbol

- v unsigned scalar symbol coded with the method described in 3.6.1
- s signed scalar symbol coded with the method described in 3.6.1

The same context which is initialized to 128 is used for all fields in the header

### 4.1 Frame

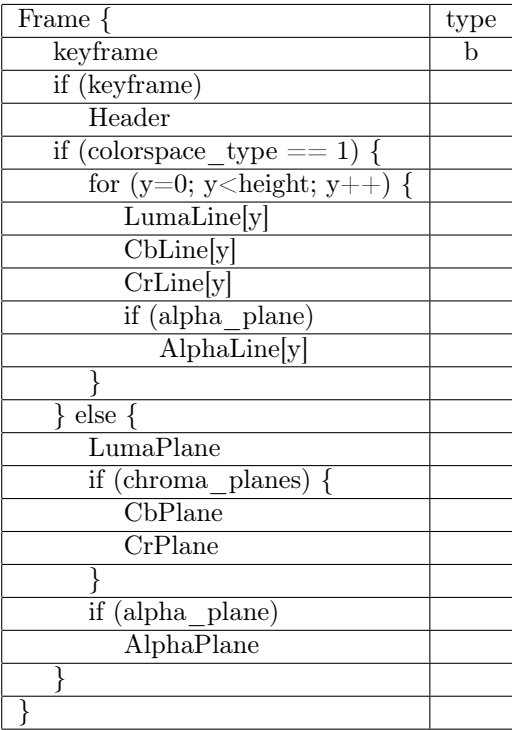

### 4.2 Header

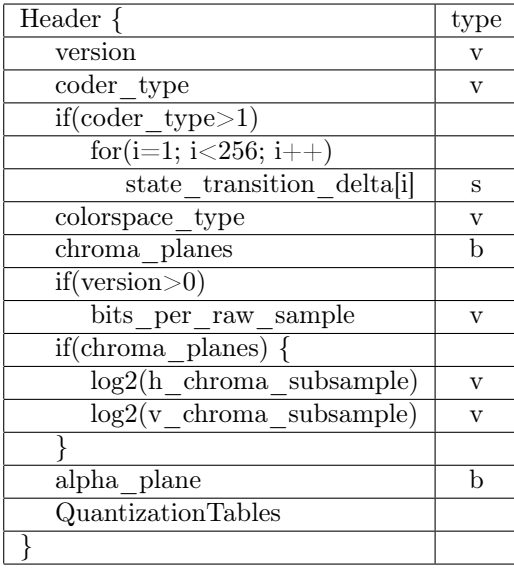

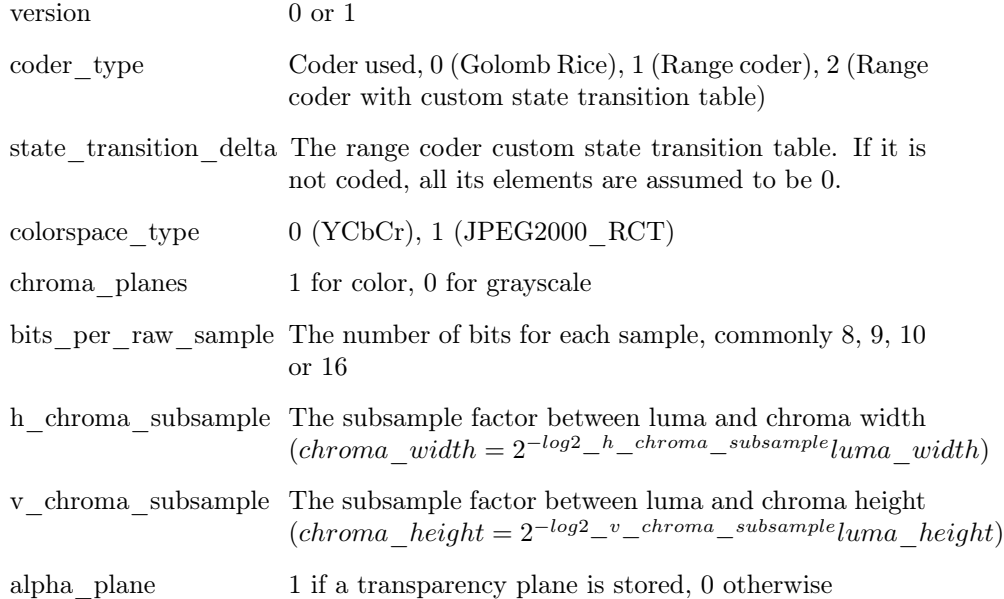

### 4.3 Quant Table

The quantization tables are stored by storing the number of equal entries -1 of the first half of the table using the method described in 3.6.1. The second half doesn't need to be stored as it is identical to the first with flipped sign

example: Table: 0 0 1 1 1 1 2 2-2-2-2-1-1-1-1 0 Stored values: 1, 3, 1

# 5 Changelog

See https://github.com/FFmpeg/FFV1/commits/master

# 6 ToDo

- mean, k estimation for the golomb rice codes
- *•* spelling errors

# 7 Bibliography

# References

- [JPEGLS] JPEG-LS FCD 14495 http://www.jpeg.org/public/ fcd14495p.pdf
- [H264] H.264 Draft http://bs.hhi.de/~wiegand/JVT-G050.pdf
- [HUFFYUV] Huffyuv http://cultact-server.novi.dk/kpo/huffyuv/ huffyuv.html
- [FFMPEG] FFmpeg http://ffmpeg.org
- [JPEG2000] JPEG2000 http://www.jpeg.org/jpeg2000/
- [RANGECODER] "Range encoding: an algorithm for removing redundancy from a digitised message. G. N. N. Martin Presented in March 1979 to the Video & Data Recording Conference, IBM UK Scientific Center held in Southampton July 24-27 1979."

# 8 Copyright

Copyright 2003-2012 Michael Niedermayer <michaelni@gmx.at> This text can be used under the GNU Free Documentation License or GNU General Public License. See http://www.gnu.org/licenses/fdl.txt.